# **Backlog Parapheur - Fonctionnalité #8840**

# **Faire le WS qui permet de créer des utilisateurs + interface dans MC 19.04**

14/11/2018 10:20 - Florian AZIZIAN

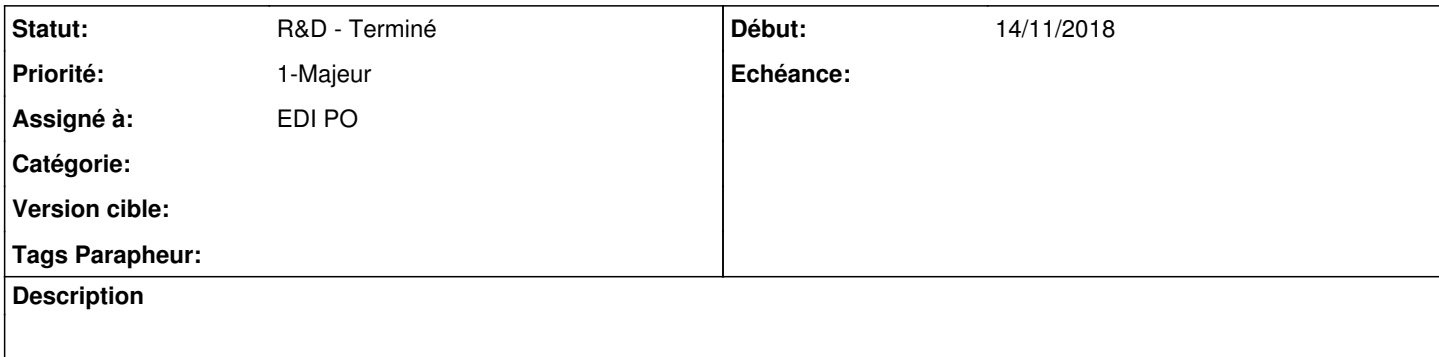

#### **Historique**

### **#1 - 19/11/2018 10:43 - Florian AZIZIAN**

*- Priorité changé de 2-Sérieux à 1-Majeur*

### **#2 - 23/11/2018 17:54 - Florian AZIZIAN**

TU updatePassword dans user controller

# **#3 - 27/11/2018 14:57 - Emmanuel DILLARD**

*- Projet changé de Backlog à CURRENT SPRINT*

*- Statut changé de R&D - A planifier à R&D - En cours*

## **#5 - 11/12/2018 10:43 - Emmanuel DILLARD**

*- Statut changé de R&D - En cours à R&D - Terminé*

### **#6 - 11/12/2018 14:22 - Emmanuel DILLARD**

*- Projet changé de CURRENT SPRINT à Backlog*

## **#8 - 01/07/2019 14:13 - Emmanuel DILLARD**

*- Version cible changé de 105 à Parapheur 19.04*

## **#10 - 09/06/2021 10:19 - Emmanuel DILLARD**

*- Projet changé de Backlog à Backlog Parapheur*

*- Version cible Parapheur 19.04 supprimé*